## **LMS USER GUIDE STANDARD OPERATING PROCEDURES/TOOLBOX TALKS**

**INFORMATION –** This functionality allows a record of on the job training to be kept within the LMS so that Managers know which staff can operate the equipment/processes. This record allows a detailed Skills Matrix to be generated to enable Managers to clearly see where training has taken place or is still required.

s

If your LMS / Organisation has access to this functionality, then it will be available to:

**Section Administrators** 

Organisation Administrators

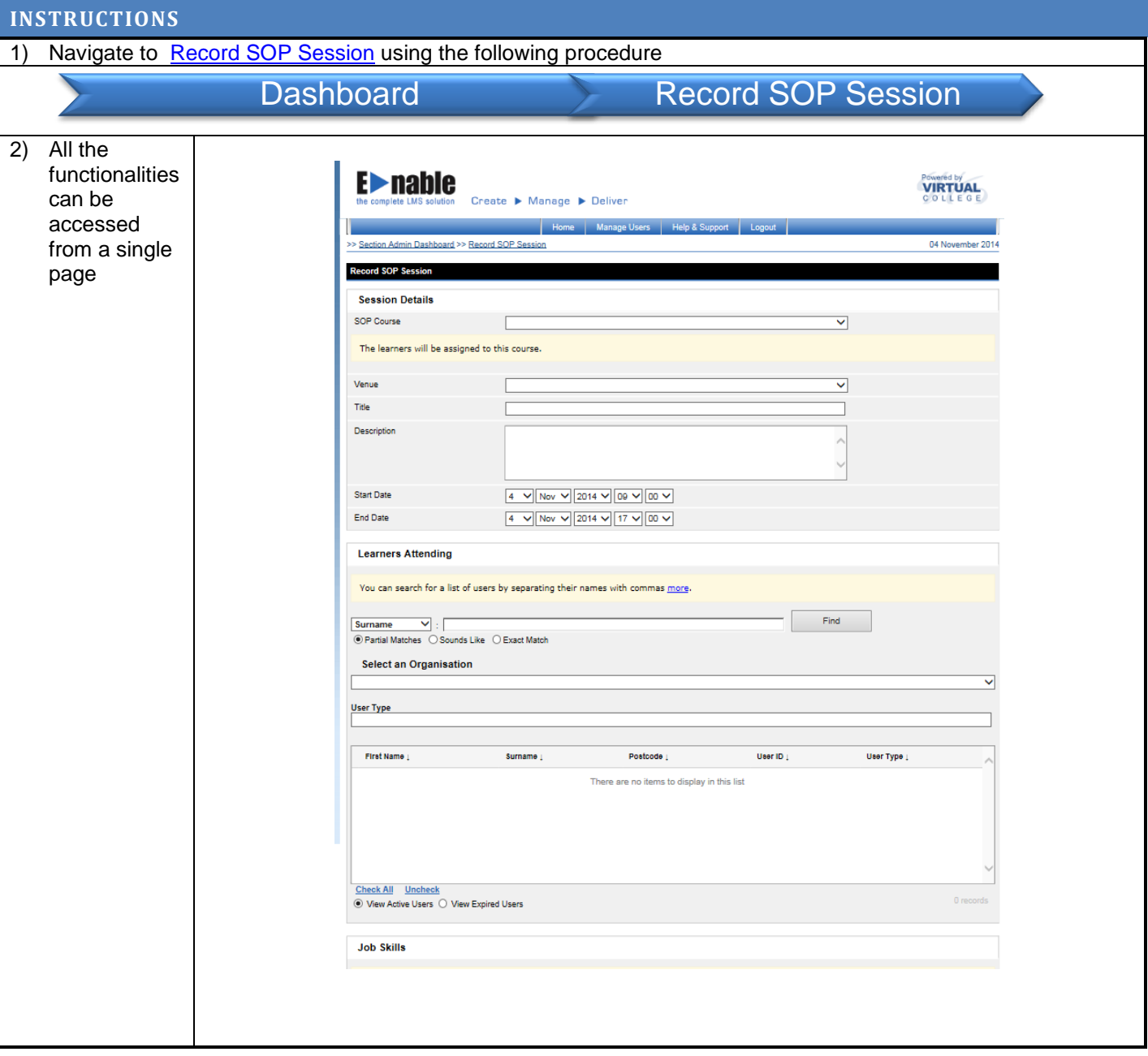

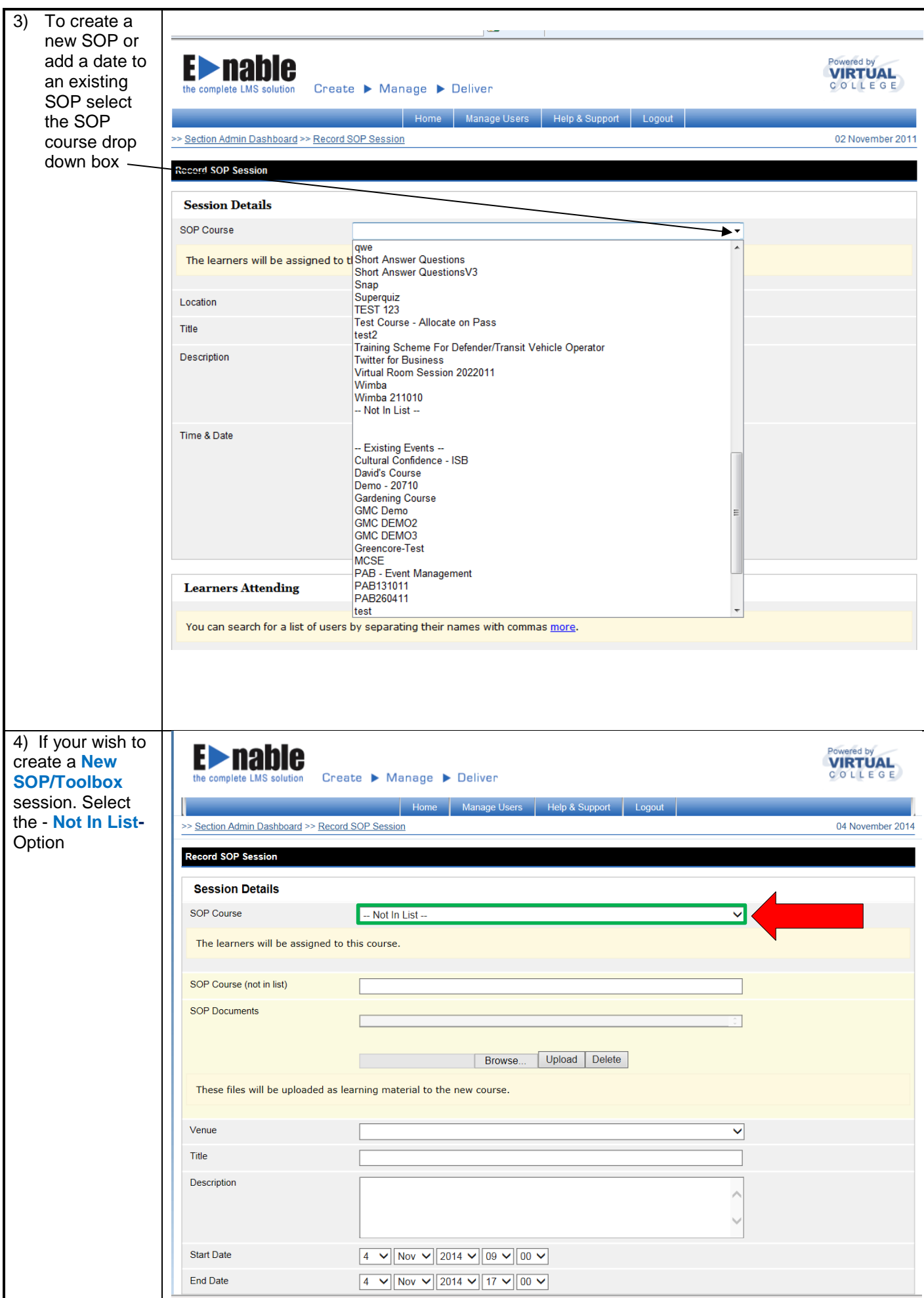

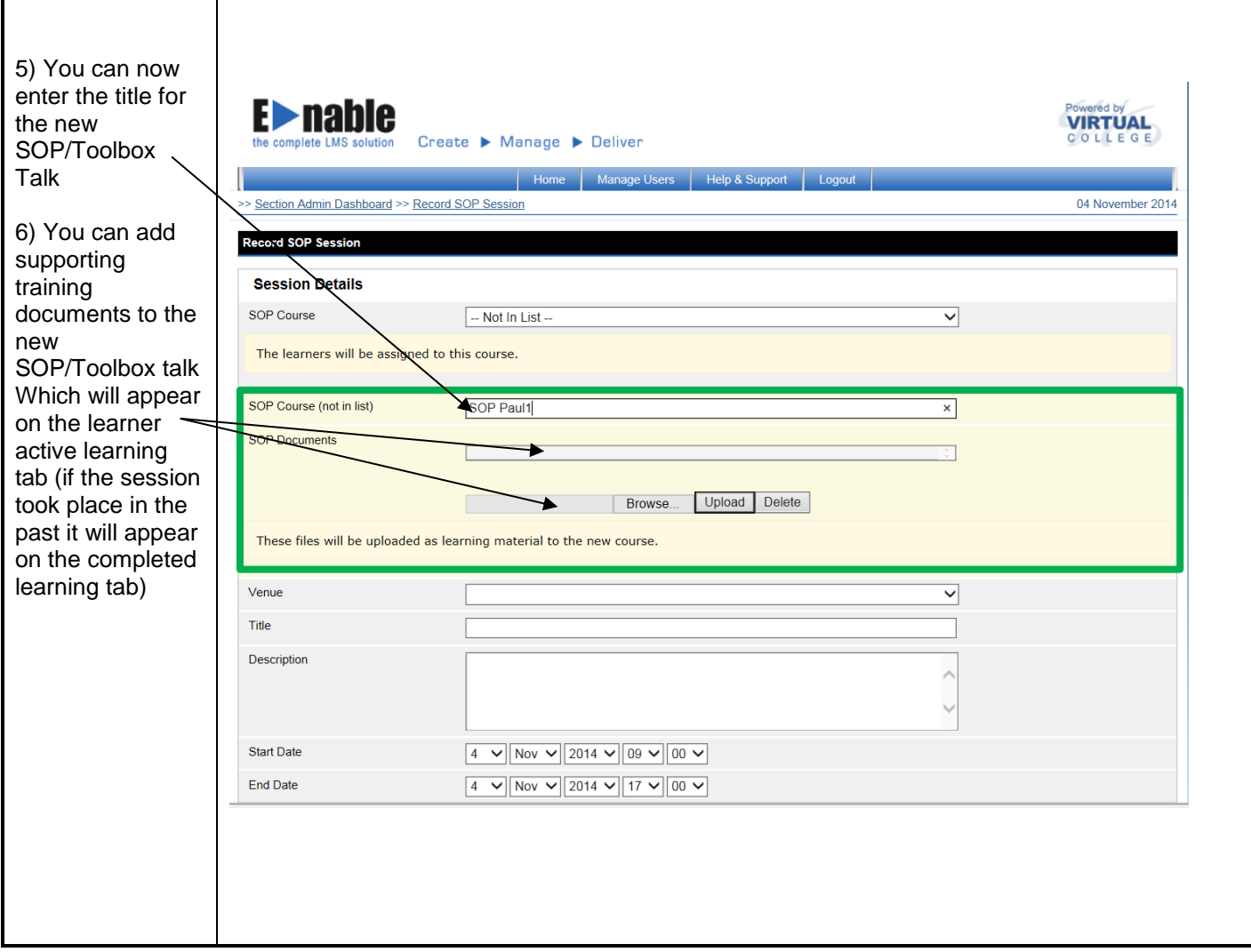

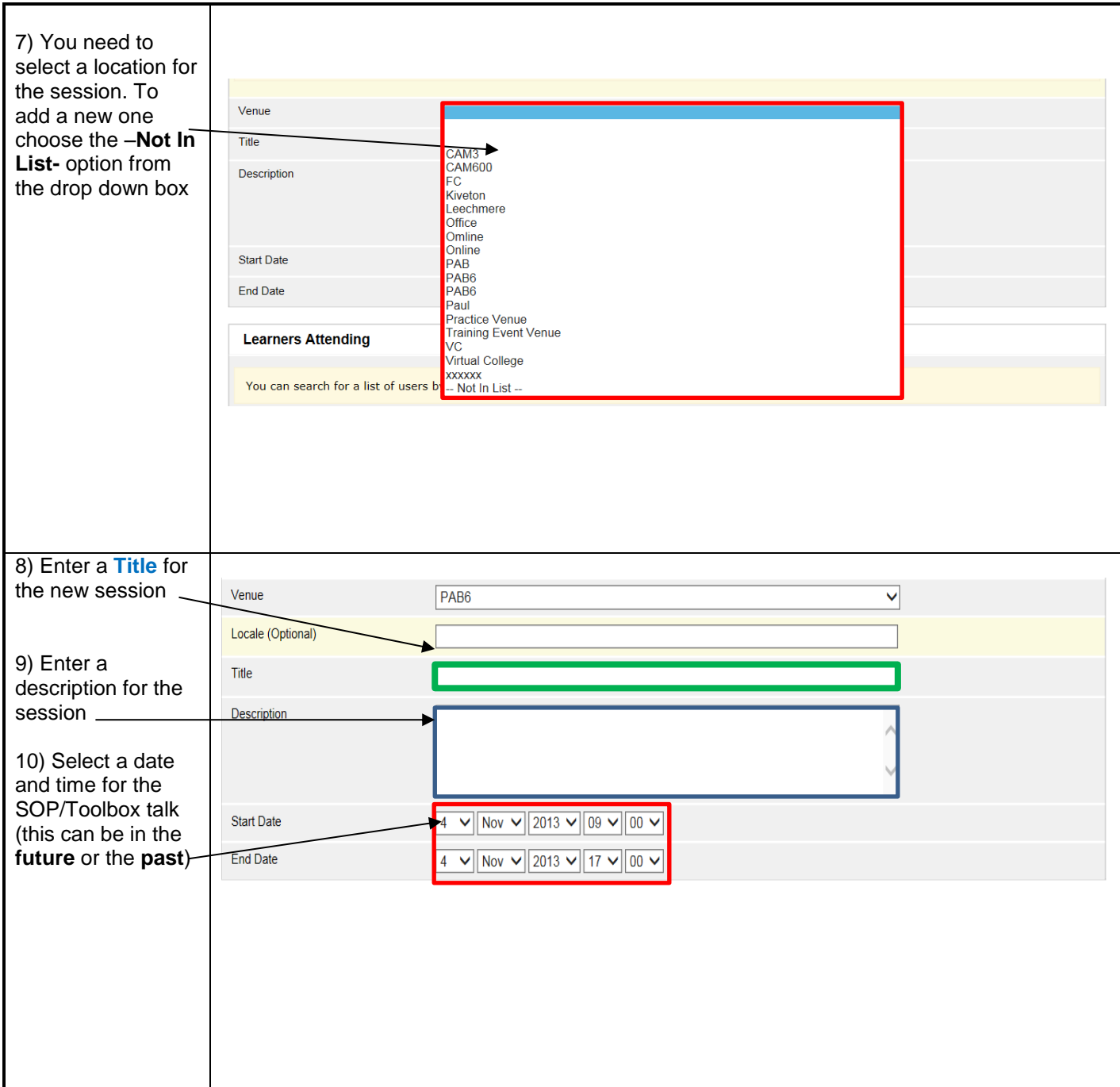

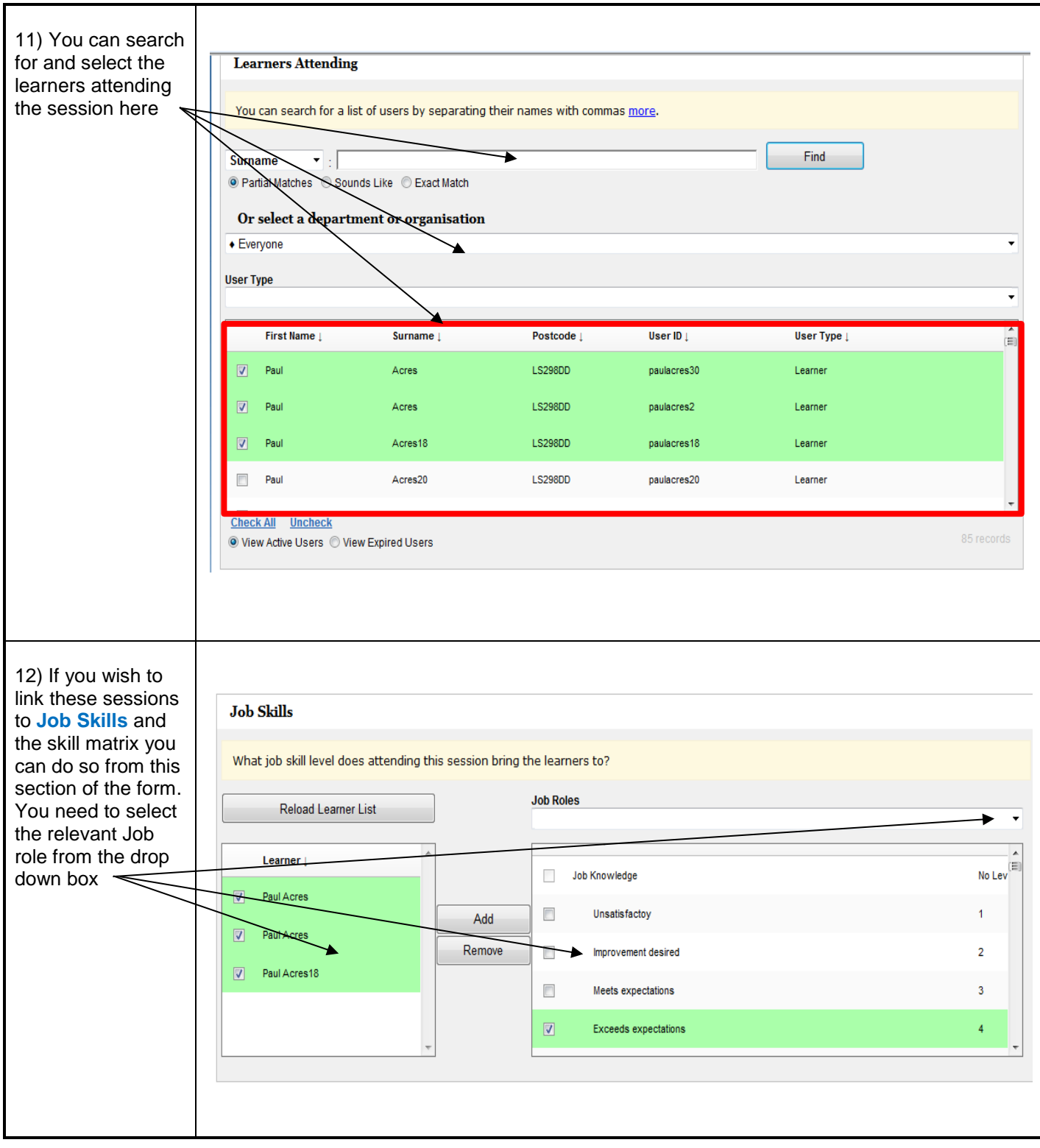

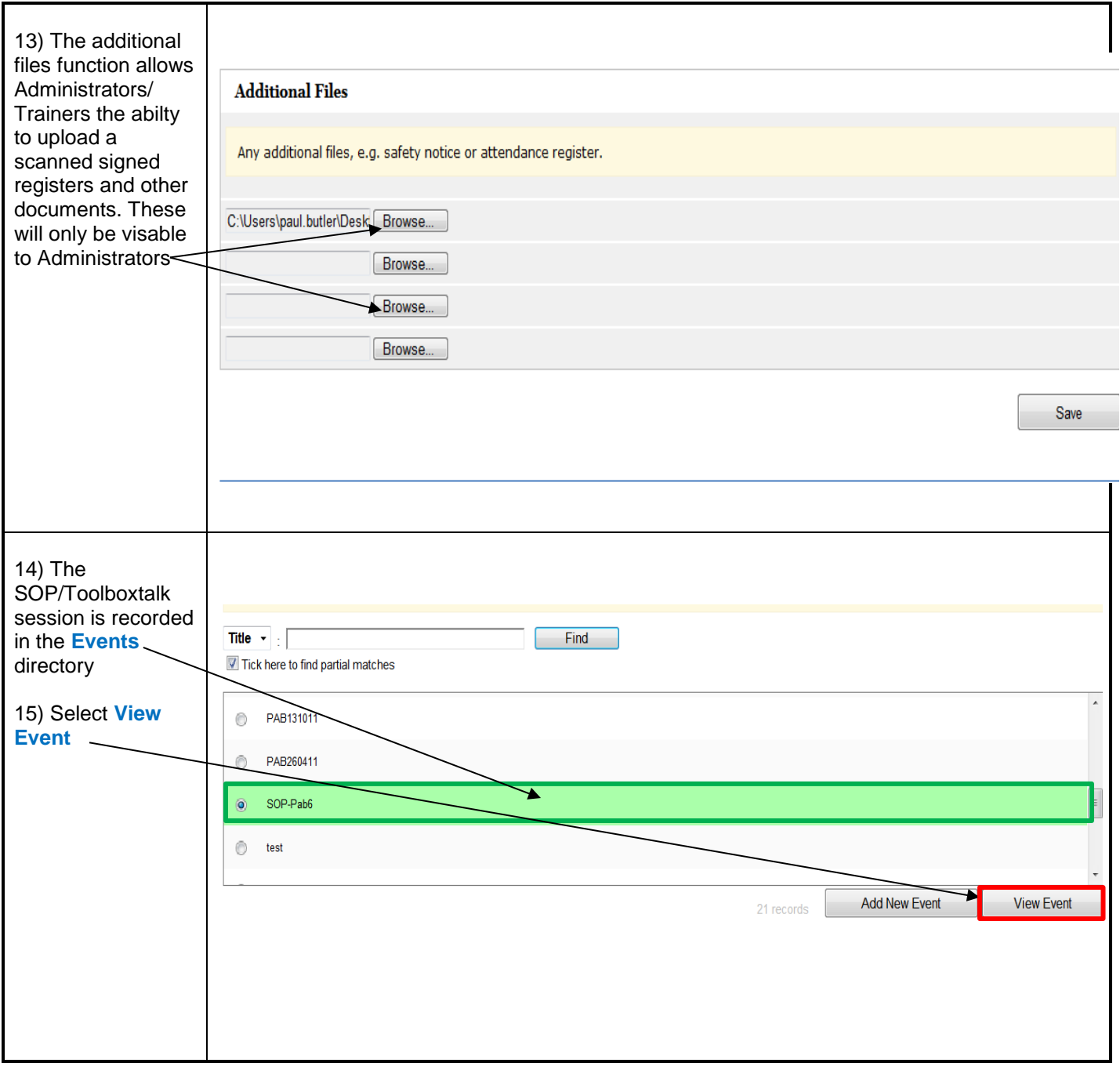

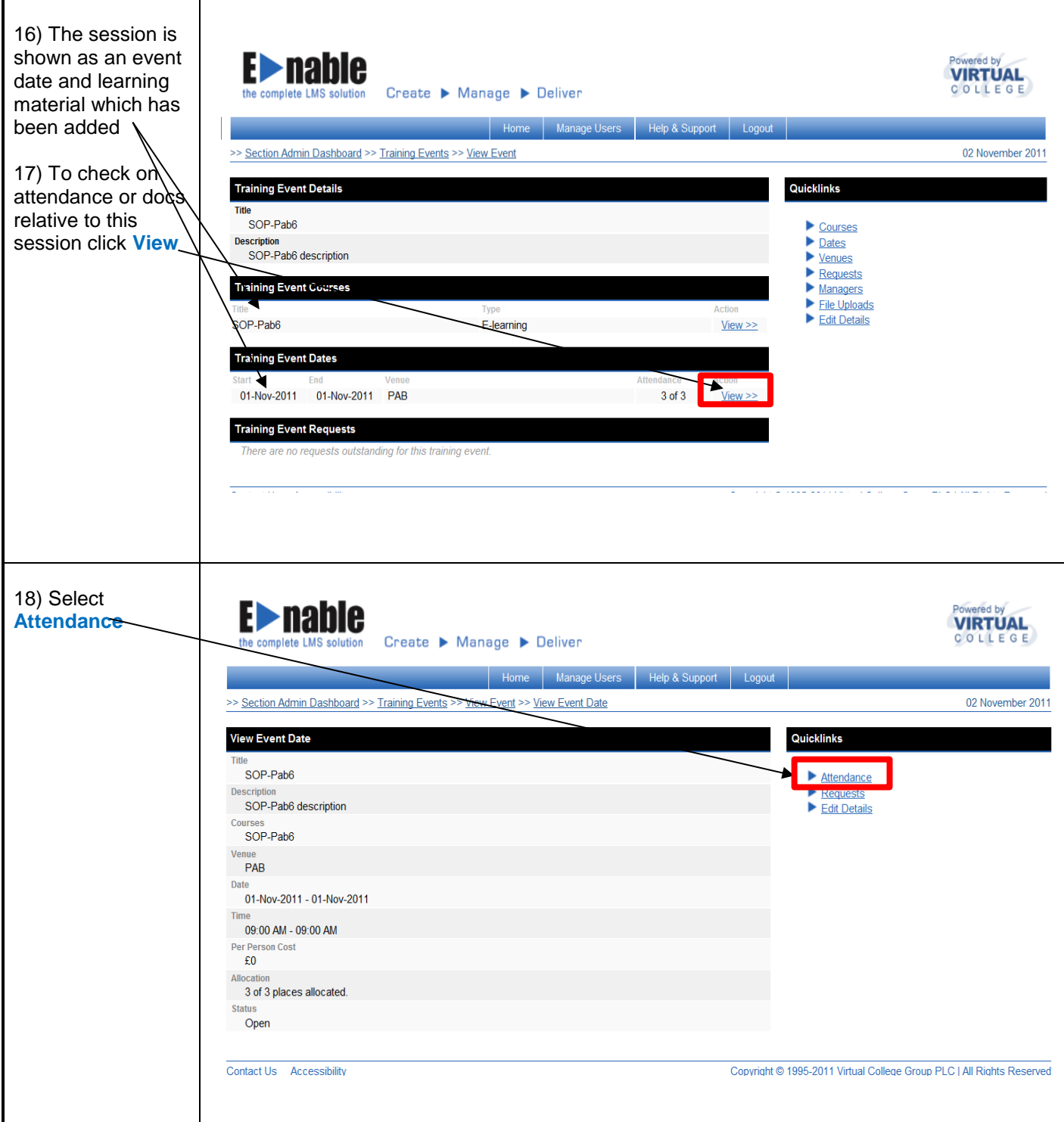

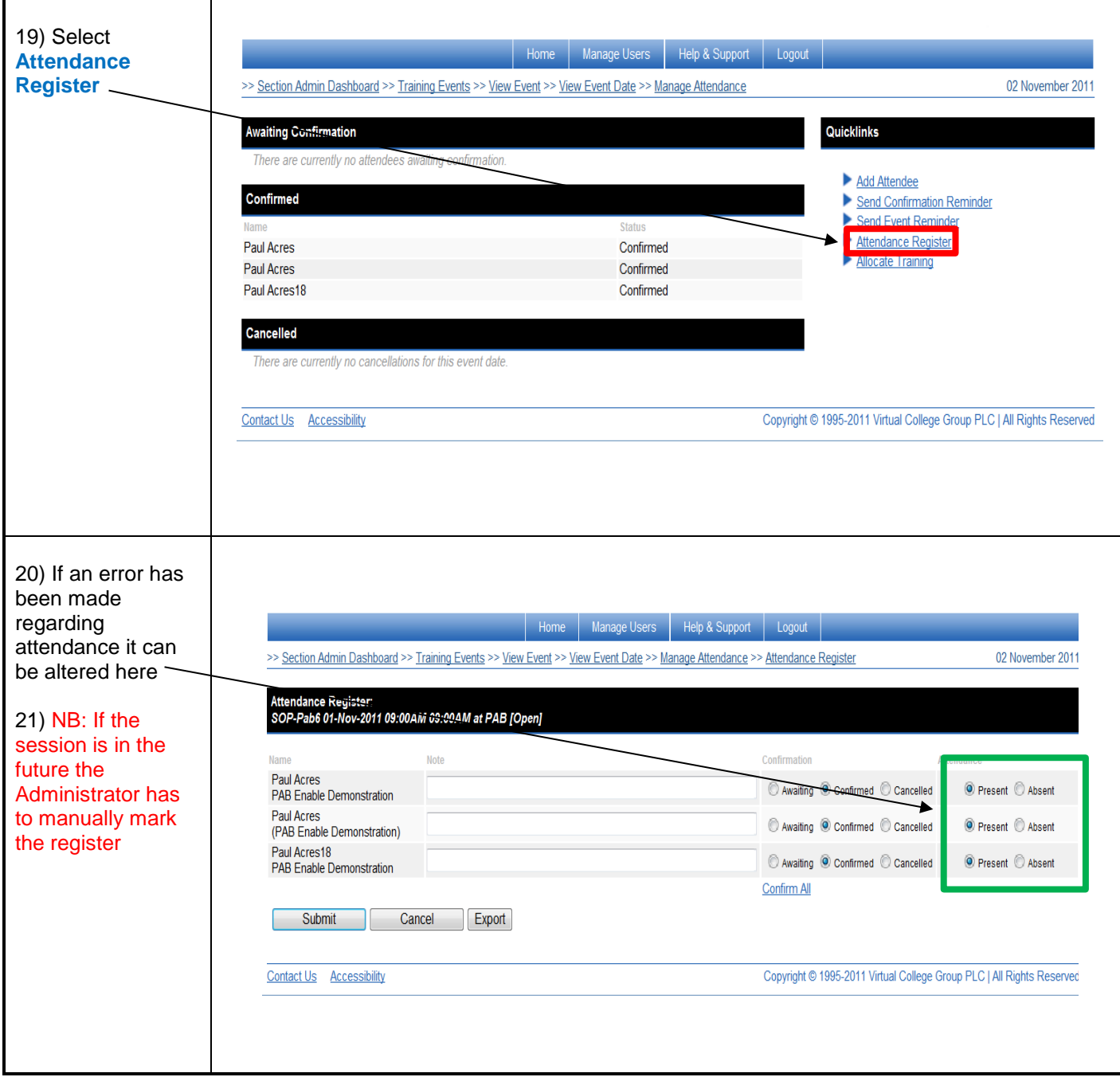

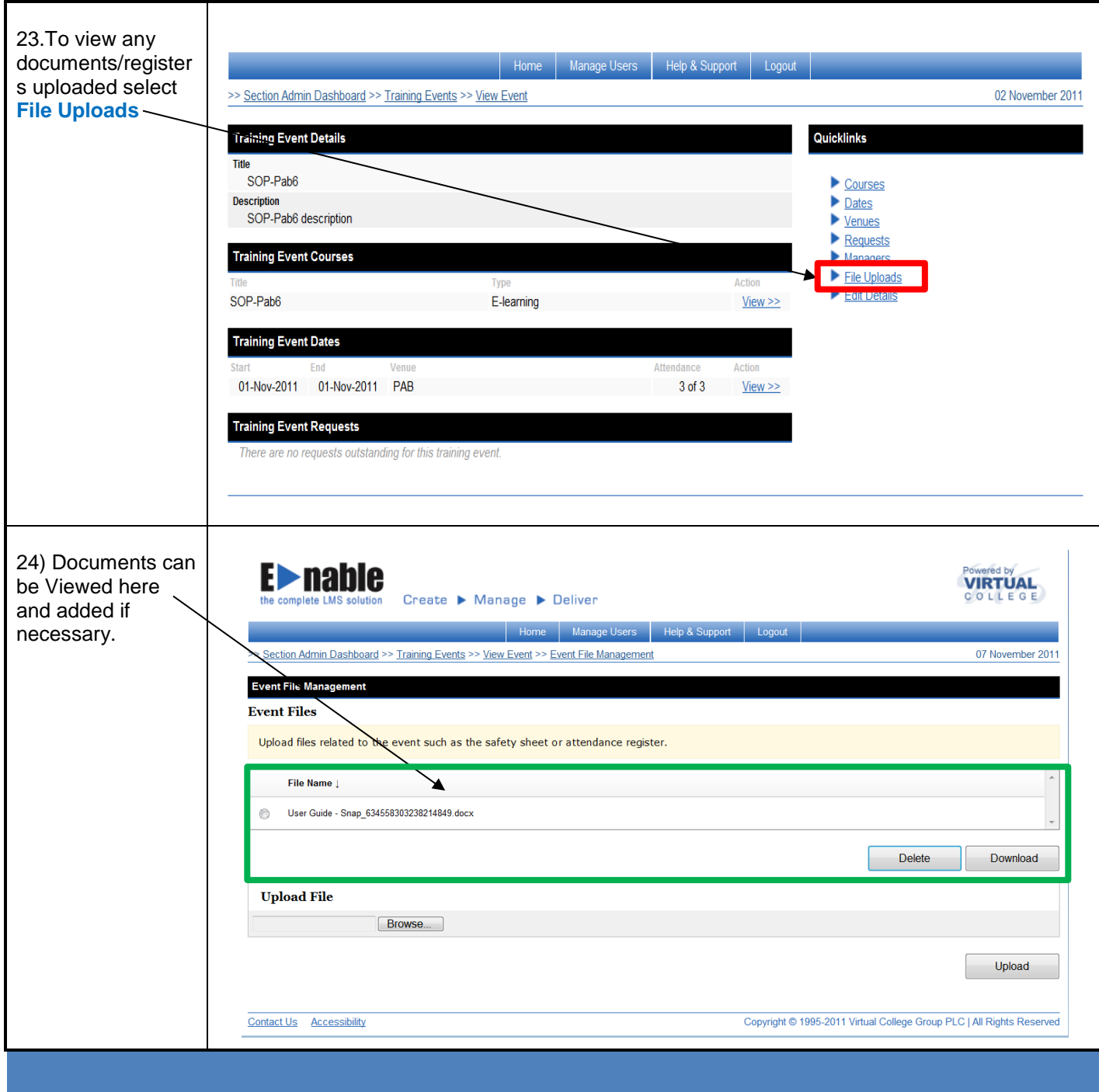

## **SOP/TOOLBOX TALKS FROM THE LEARNER PERSPECTIVE**

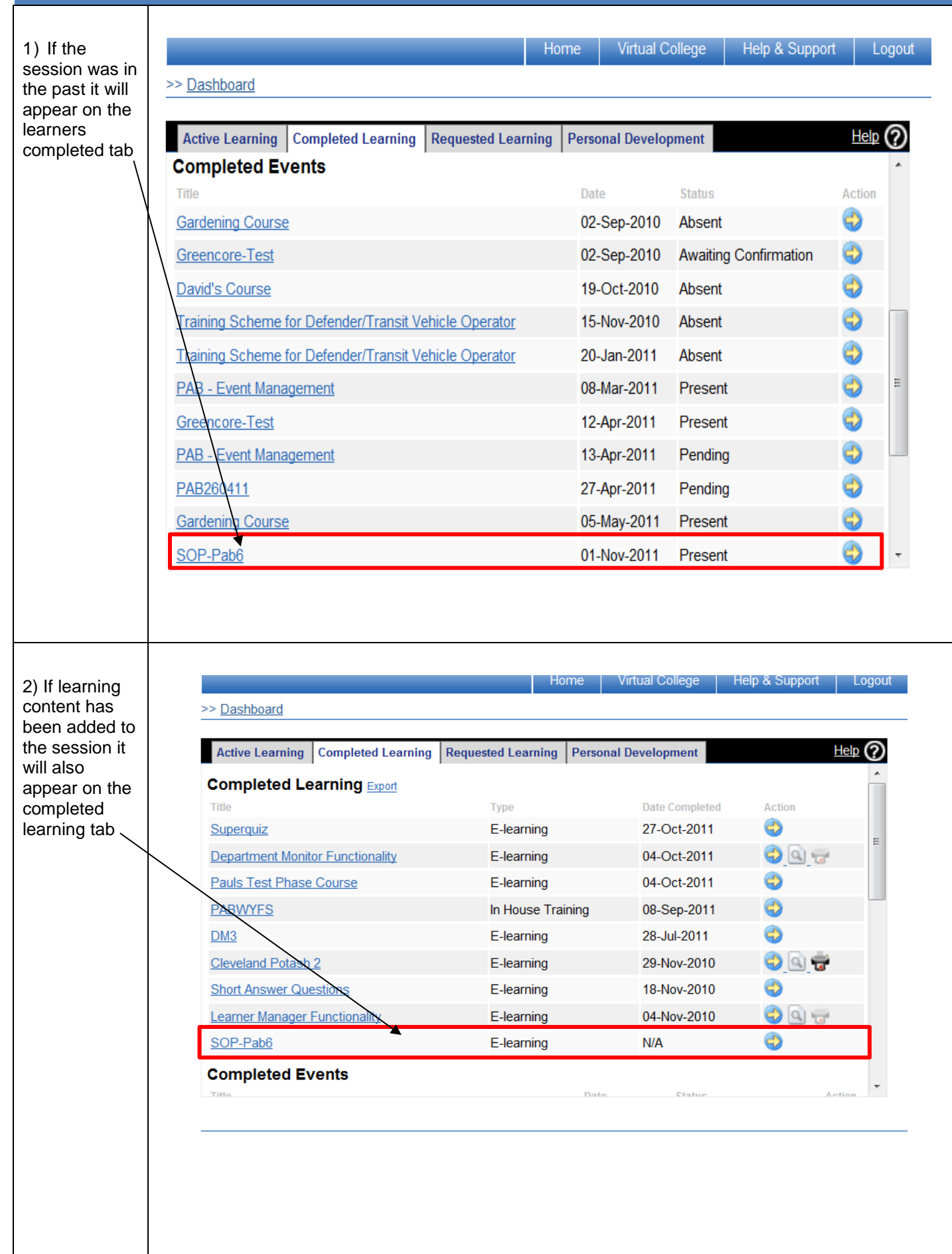

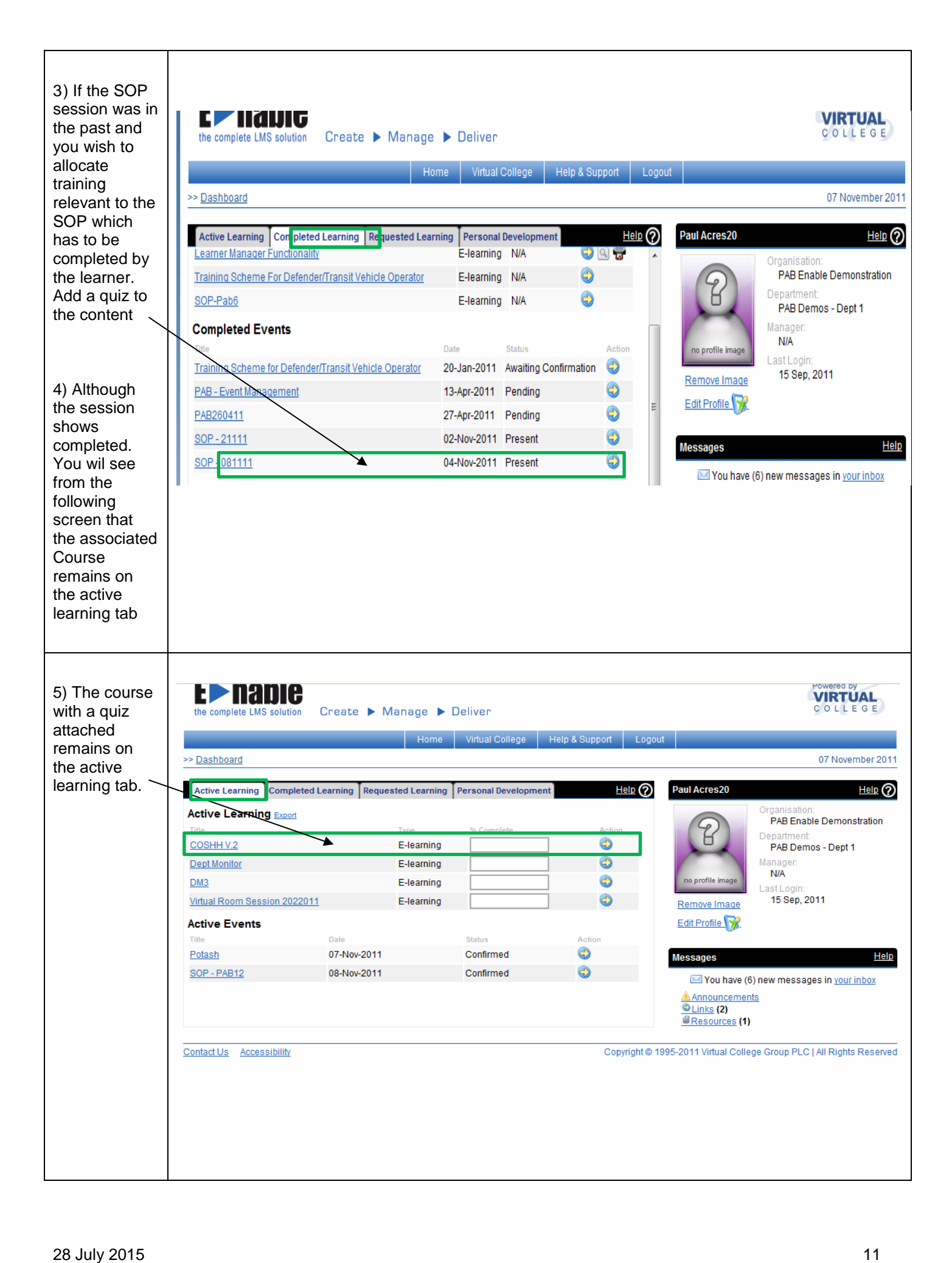

## **SKILLS MATRIX**

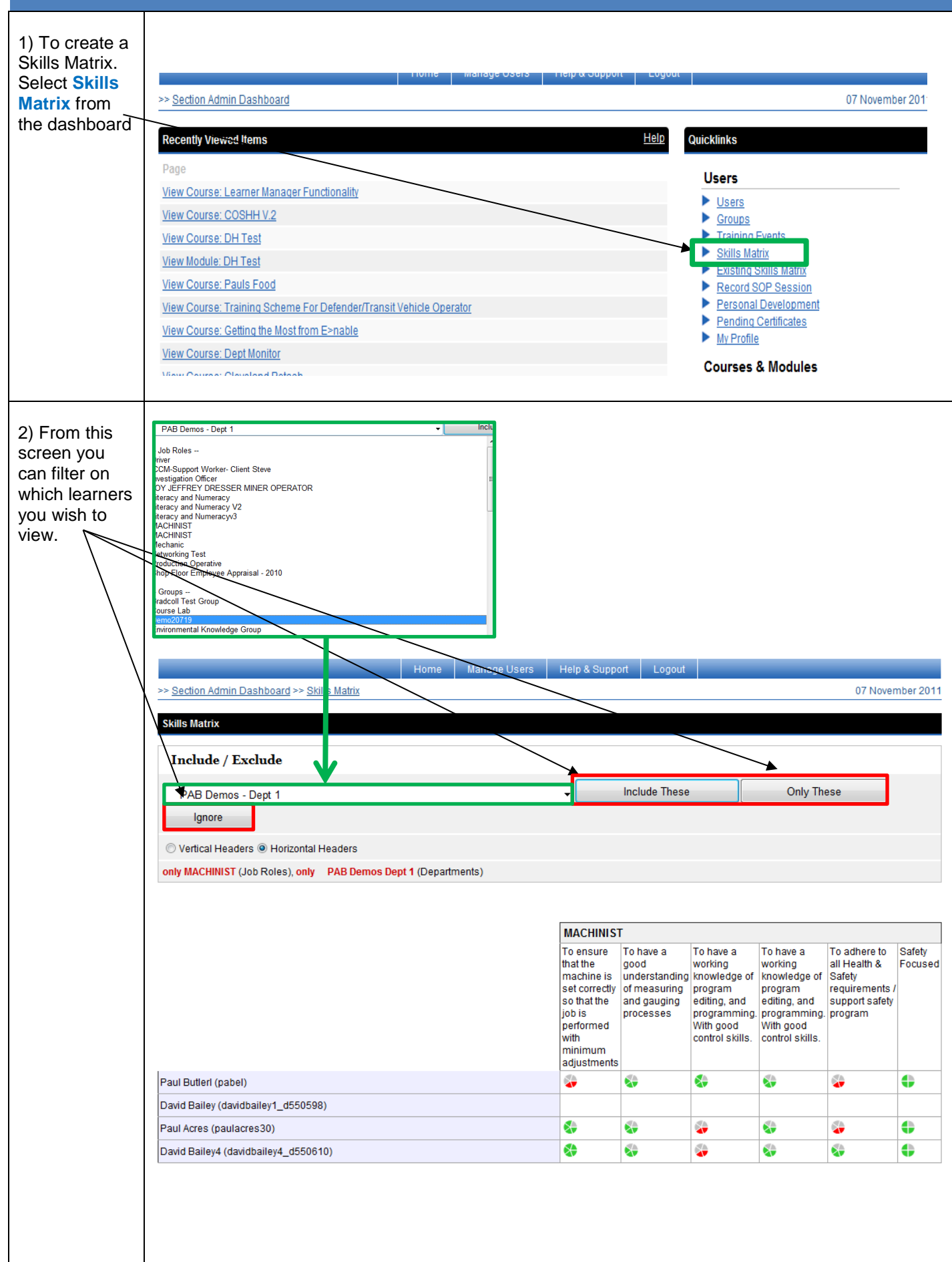

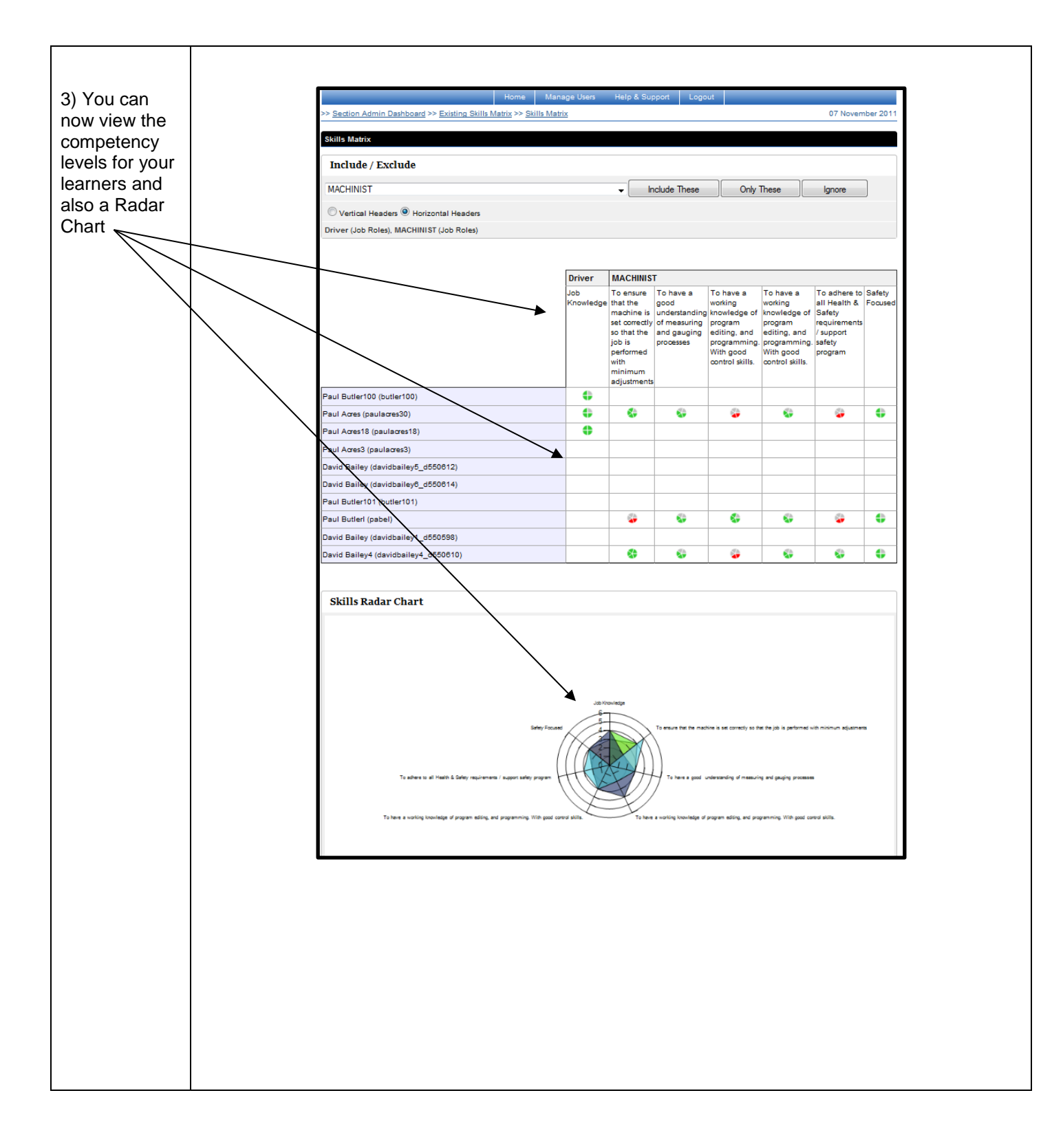

## **OPERATIONAL TRAINING MATRIX**

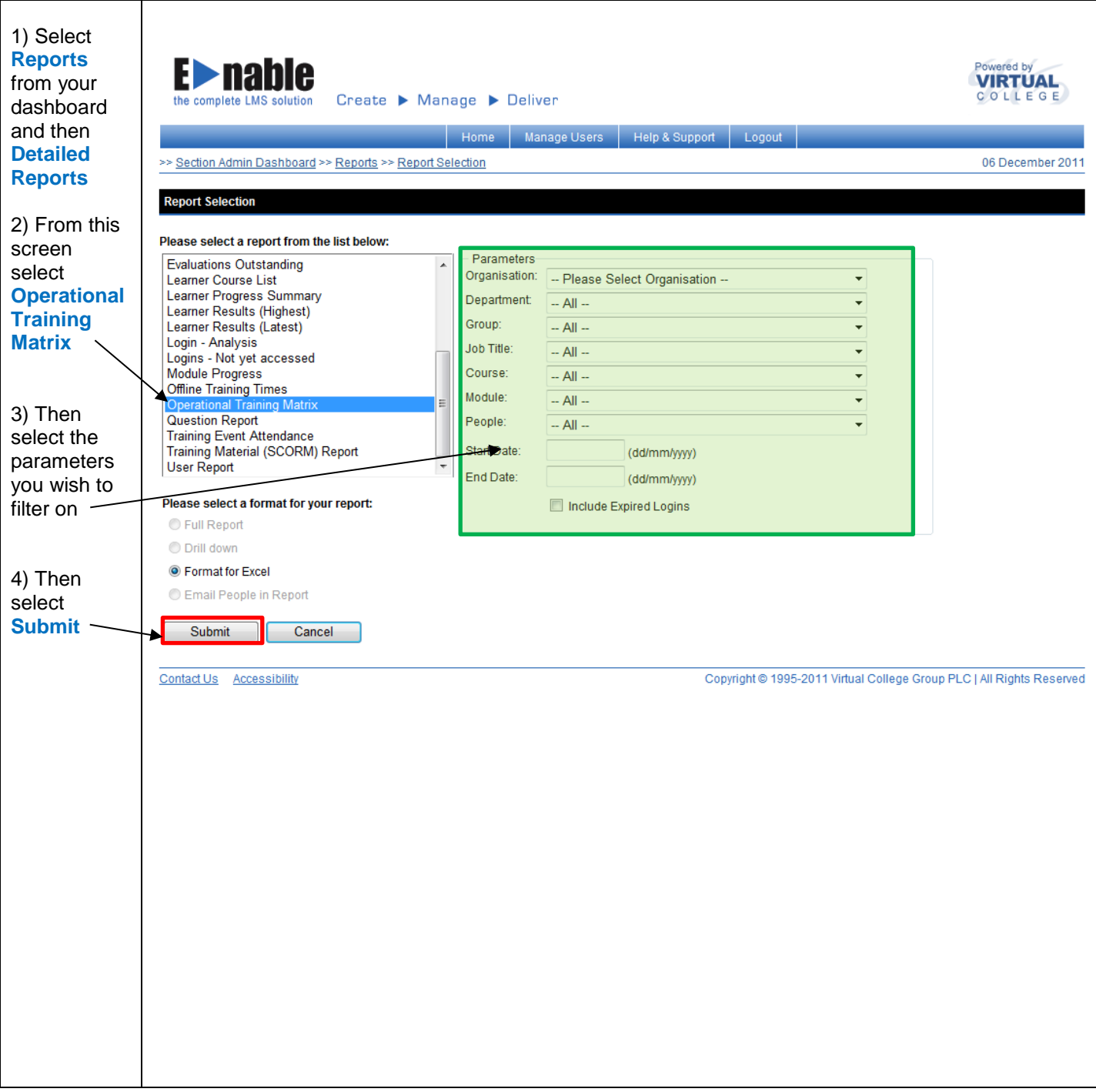

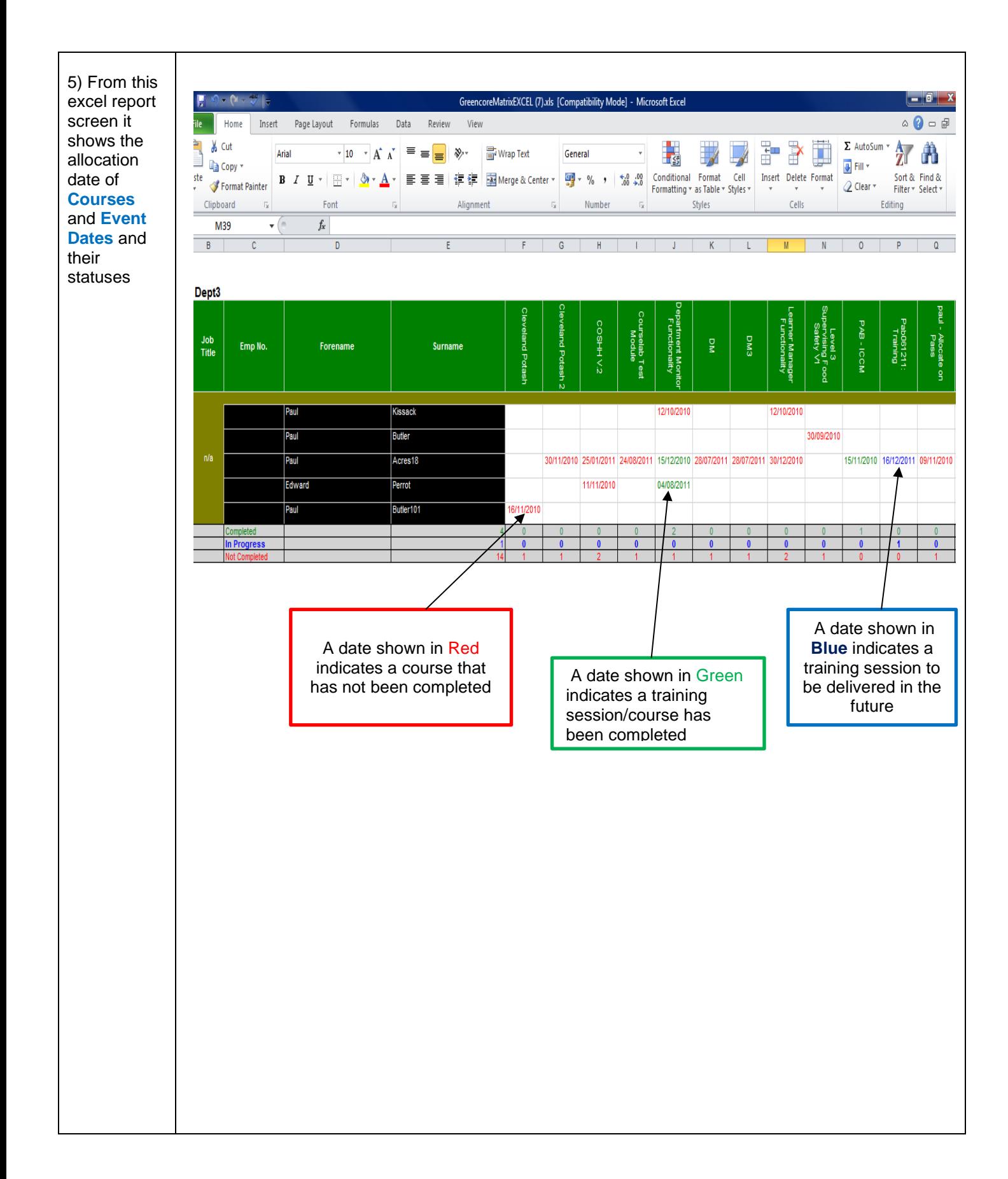